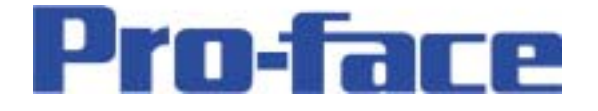

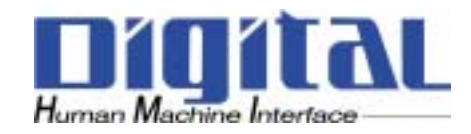

# Flexnetwork

(アナログ入力/出力 )

 $\overline{C}$ 

 $\overline{\phantom{a}}$ Flexnetwork LT Type B/ B+ TypeC Flexnet work FN AD04AH11 FN DA04AH11 FN-AD04AH11 AD 変換ユニット ▚▚*▞<sup>▄▗▄</sup>* FN-DA04AH11 DA 変換ユニット 귵 **Tripping seminal** 

- 1 -

#### 1. Flexnet work

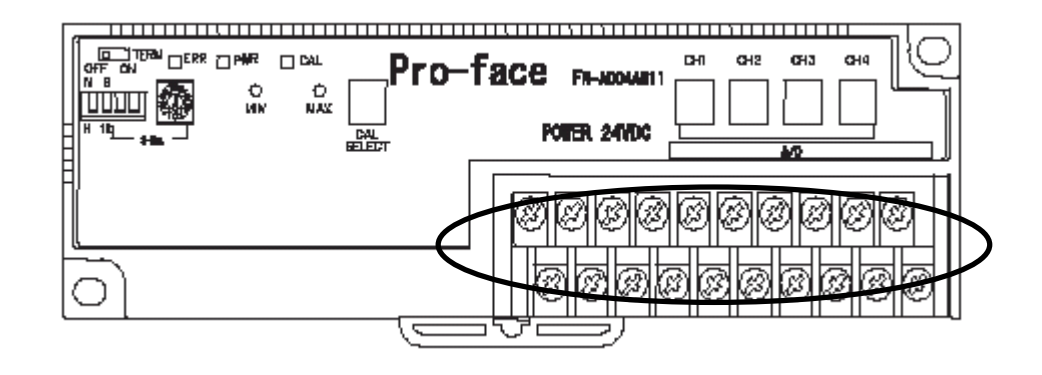

◆出力部回路図

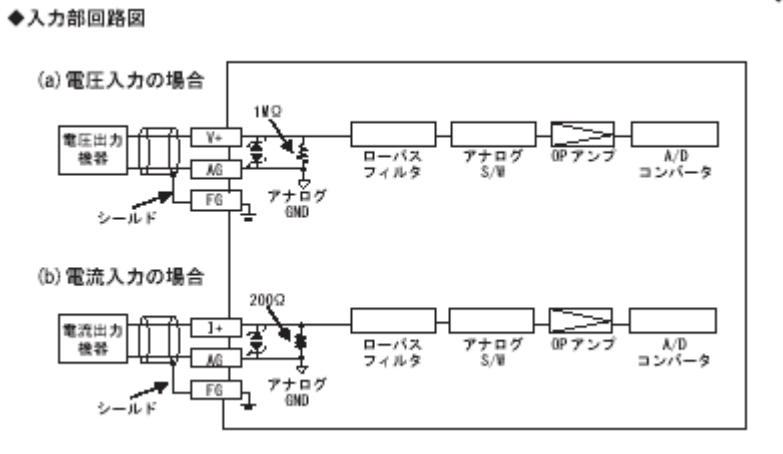

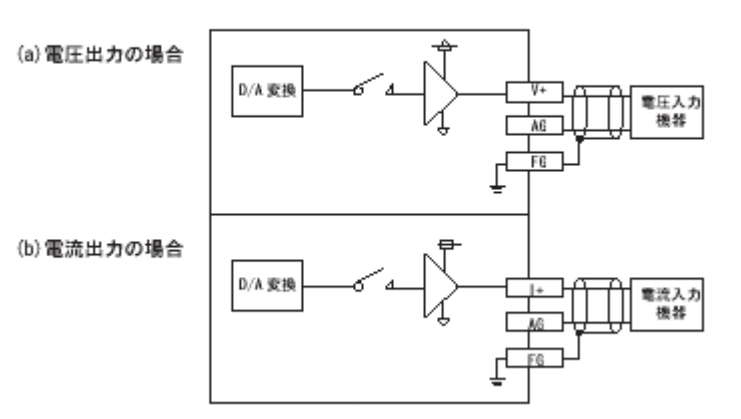

Copyright 2003 Digital Electronics Corporation. All rights reserved.

- 2 -

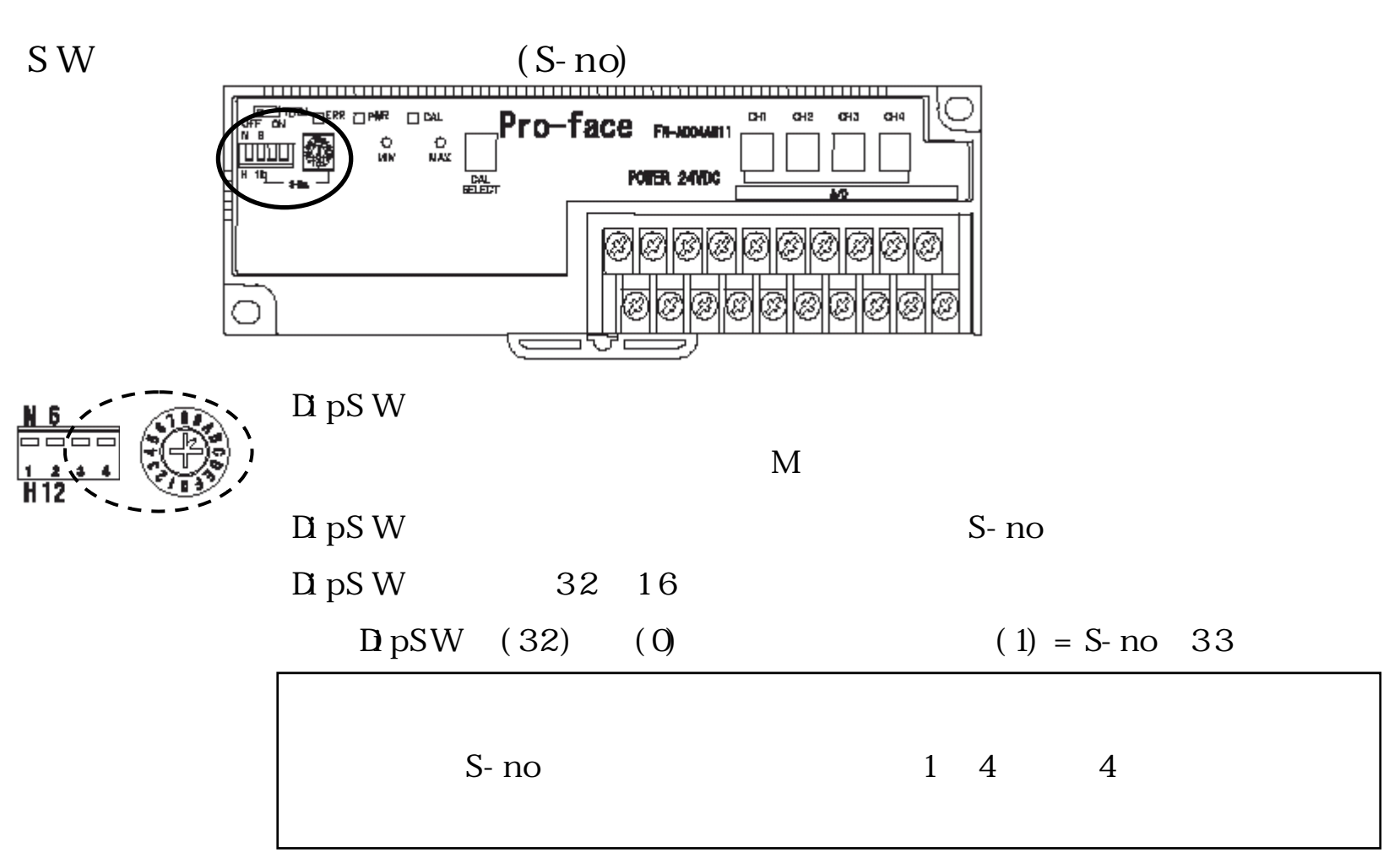

- 3 -

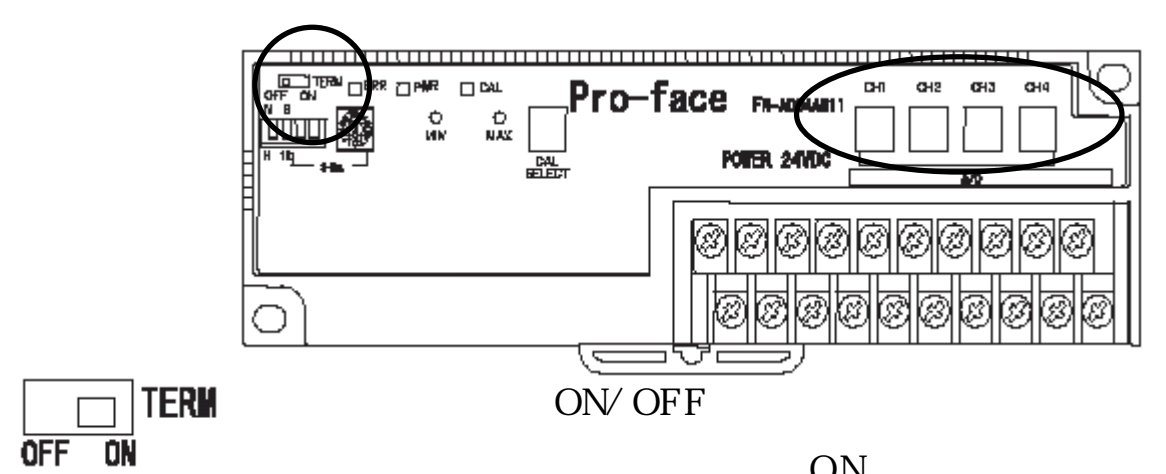

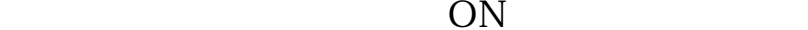

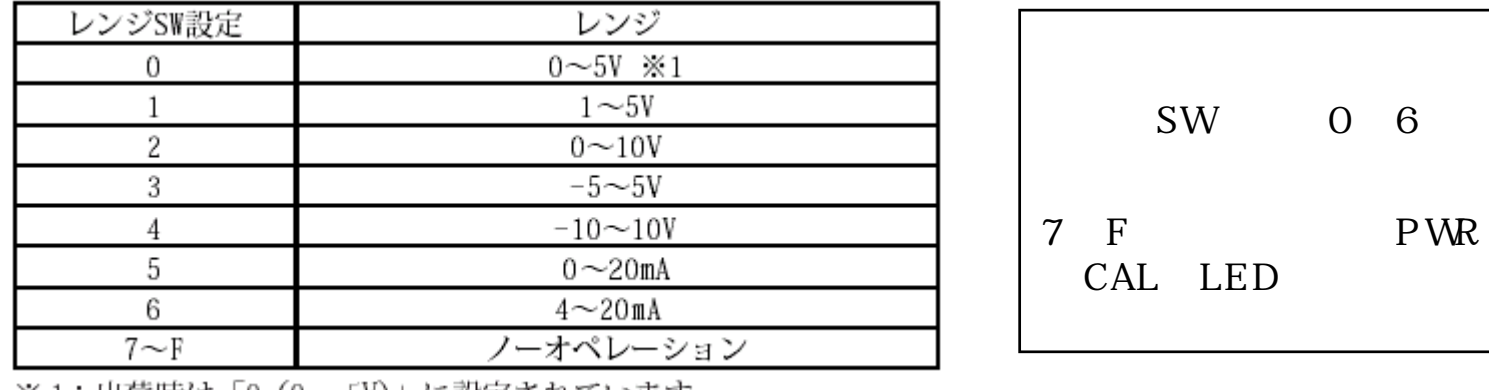

※1:出荷時は「0(0~5V)」に設定されています。

Copyright 2003 Digital Electronics Corporation. All rights reserved.

4 -

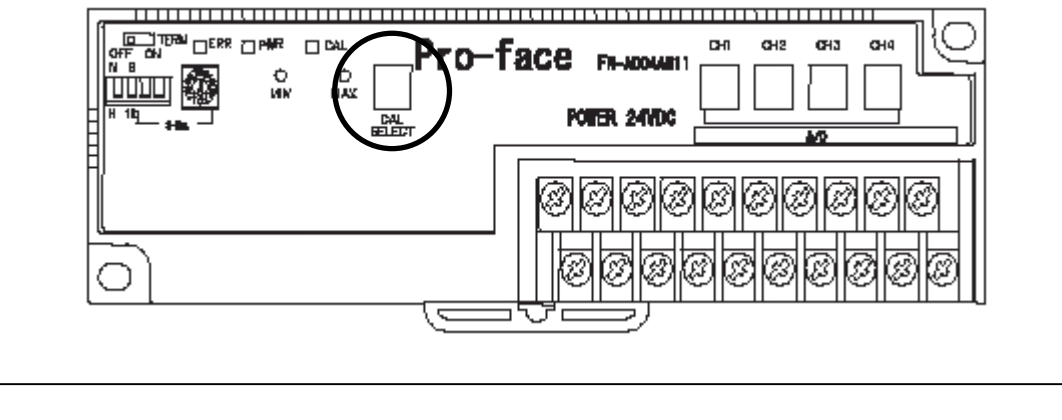

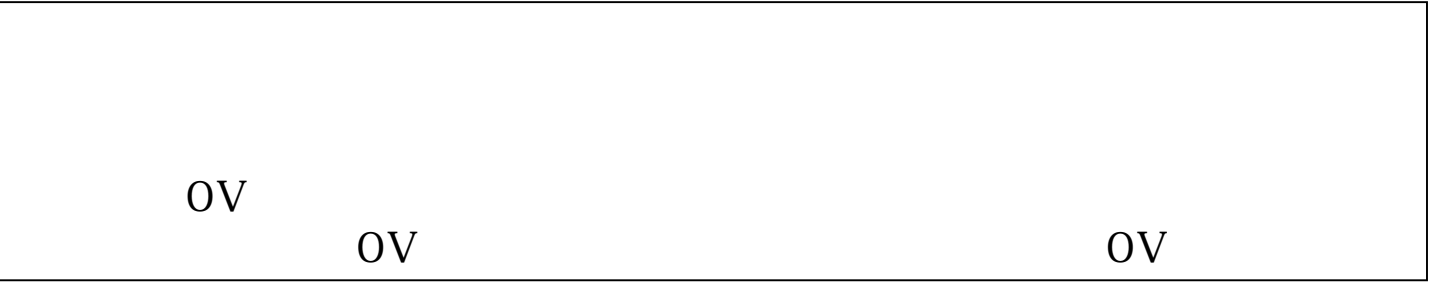

- 5 -

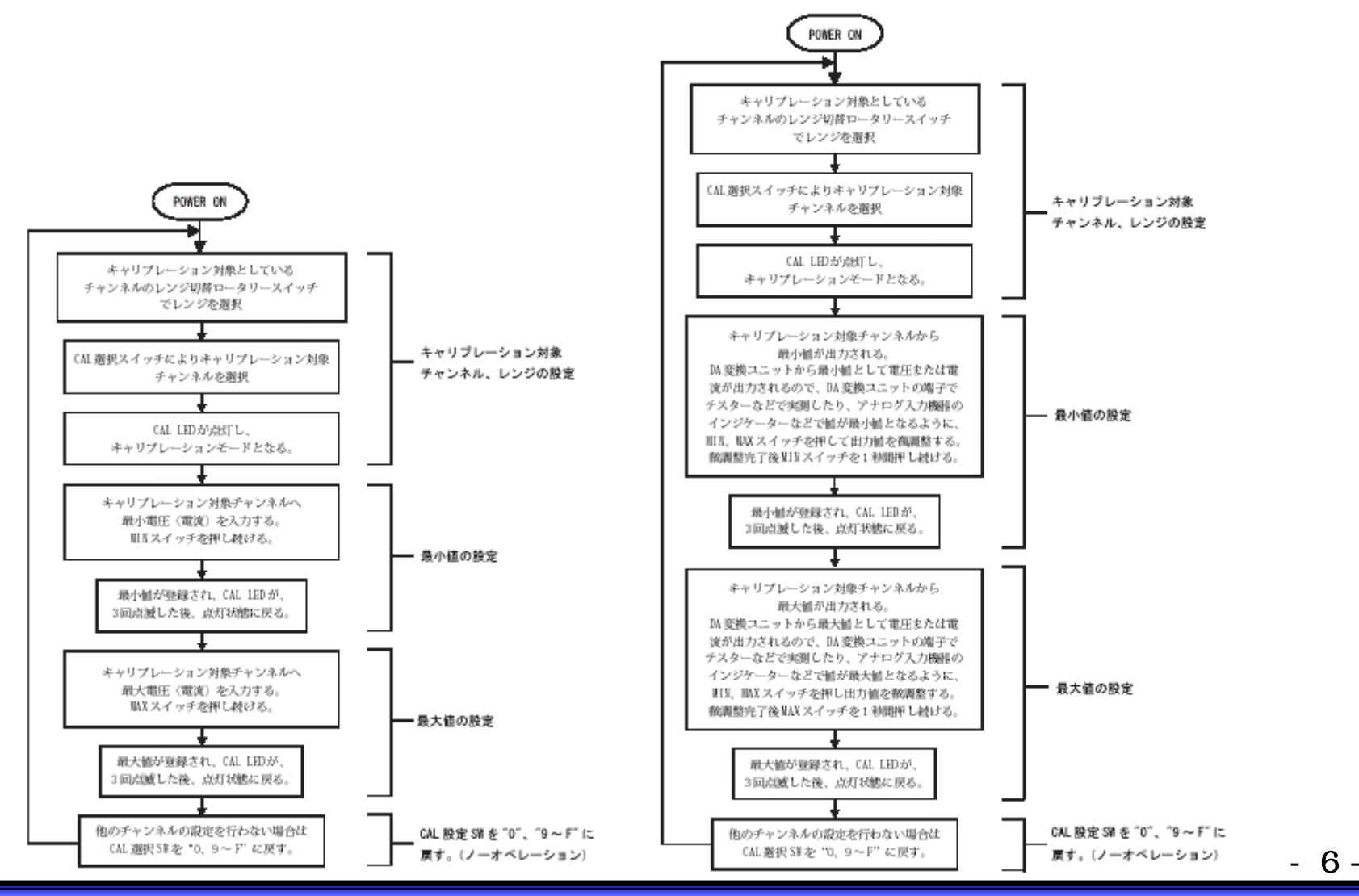

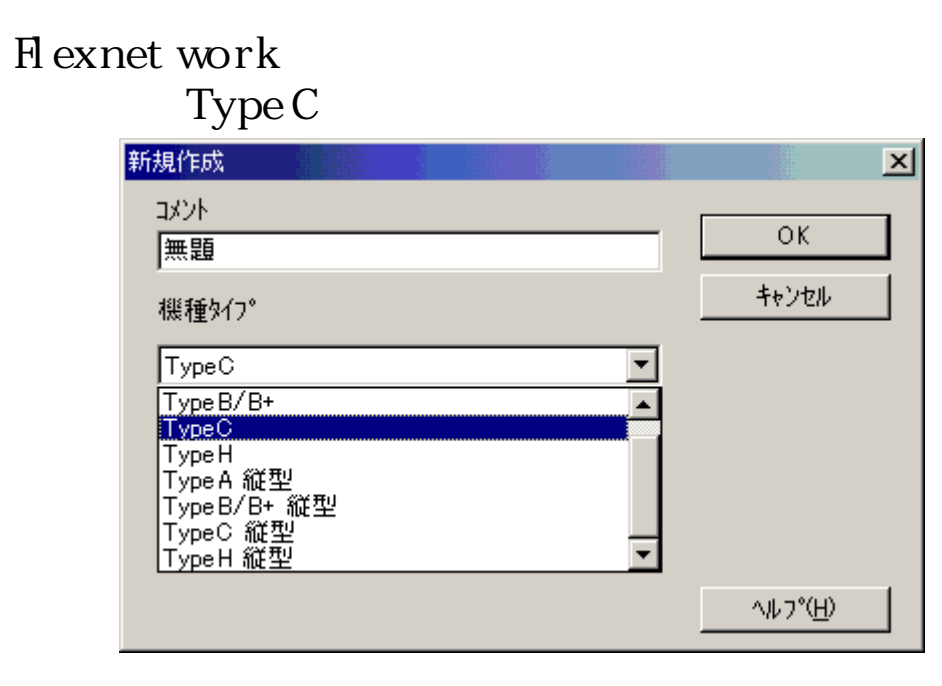

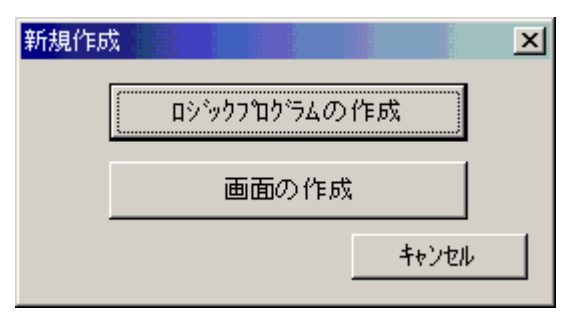

- 7 -

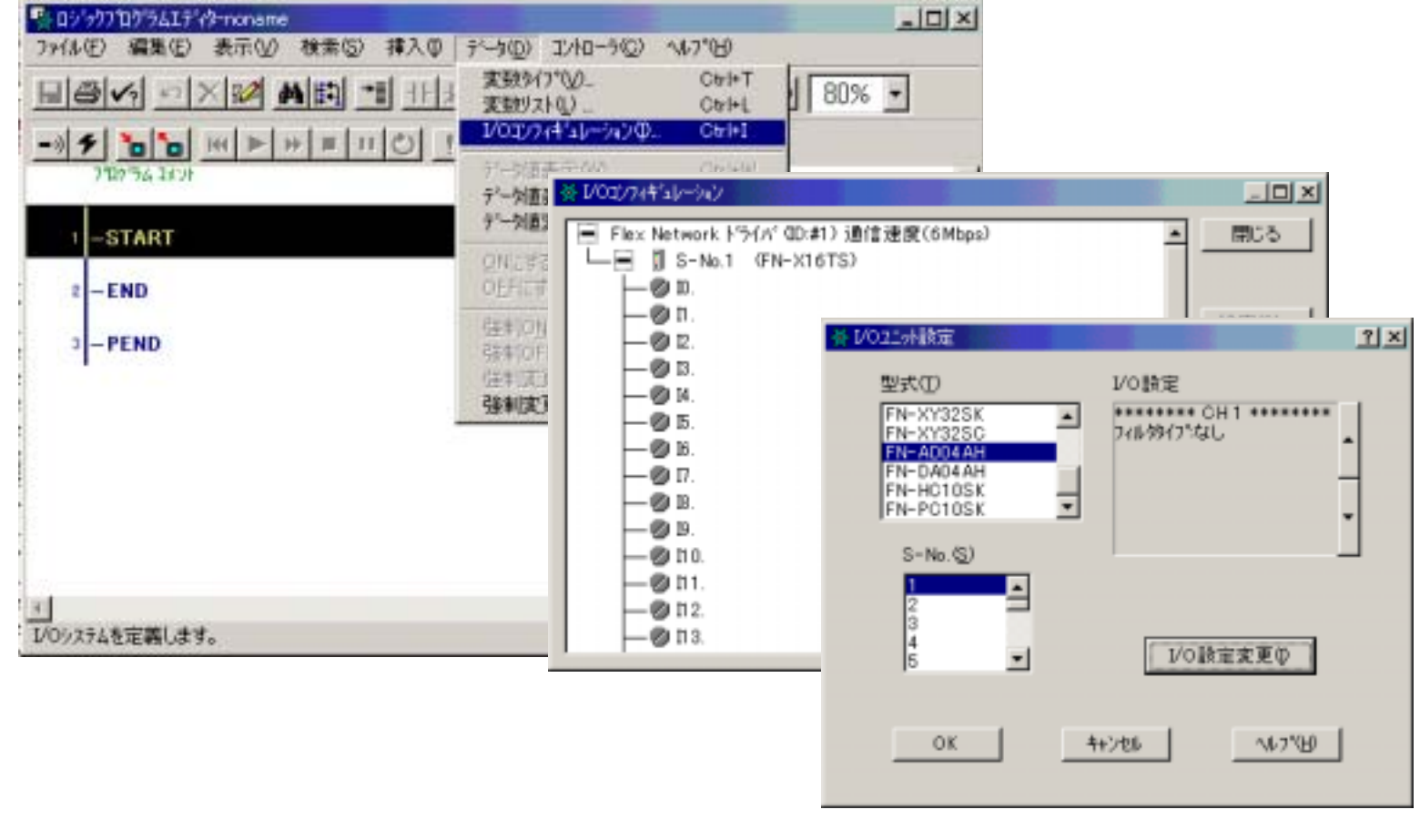

 $I/O$ 

 $I/O$  [FN-X1 6 T S]

- 8 -

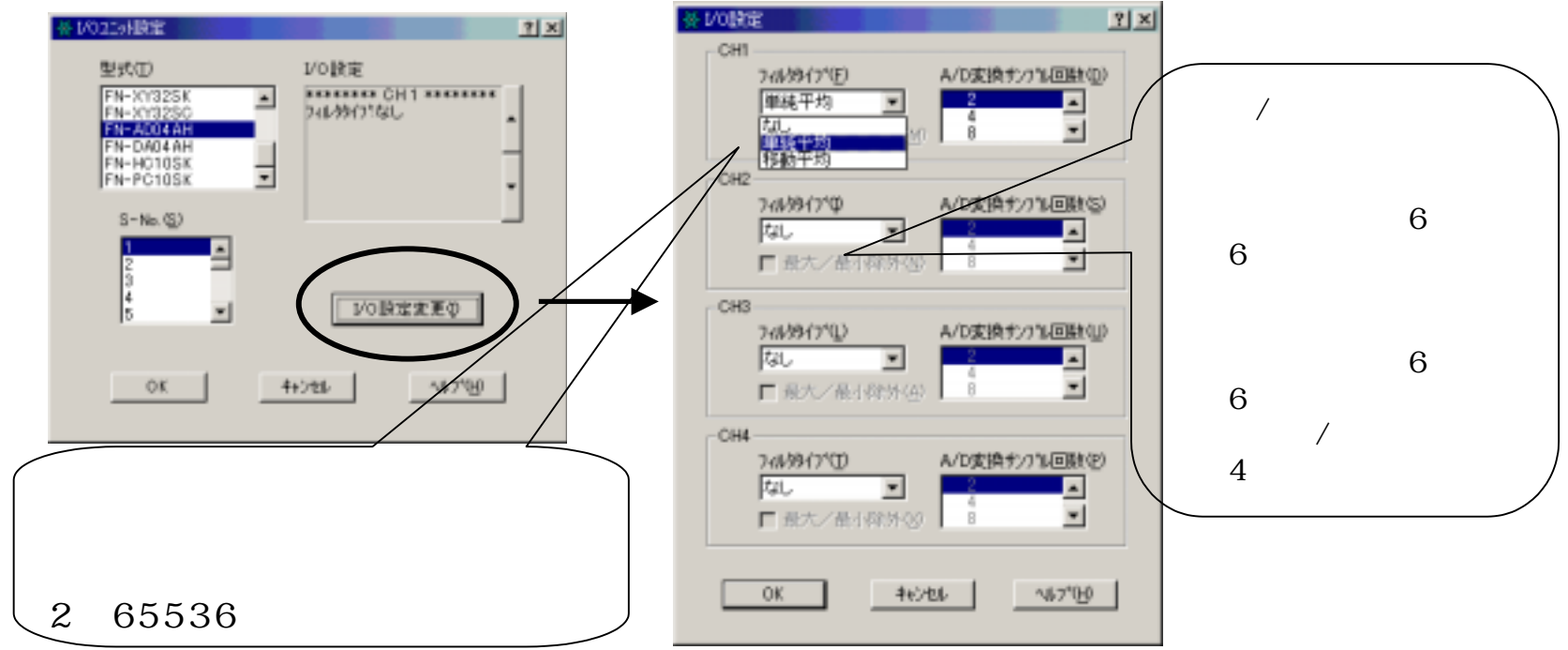

#### ■単純平均

設定されたサンプル回数により平均処理を行います。 各平均値がA/D入力値となります。 データの更新はサンプル回数の周期ごととなります。

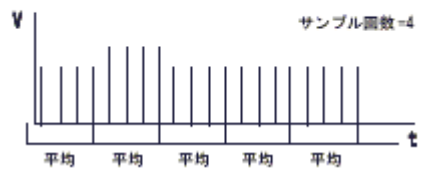

#### ■移動平均

設定されたサンプル回数により移動平均処理を行います。 各平均値がA/D入力値となります。 データの更新はサンプル回数の周期ごととなります。

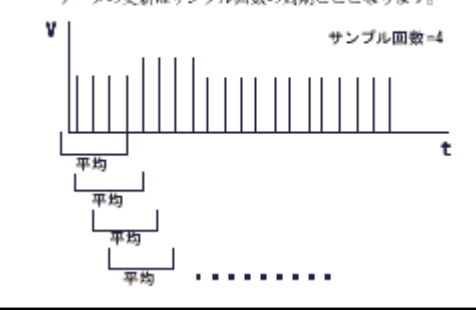

- 9 -

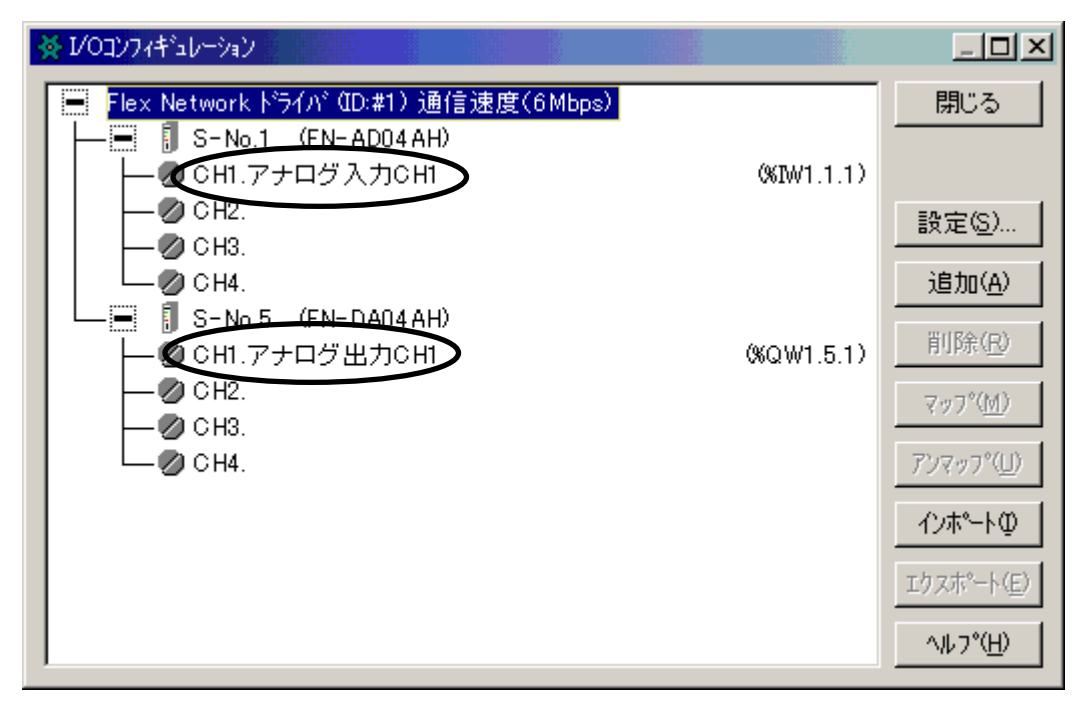

 $I/O$ 

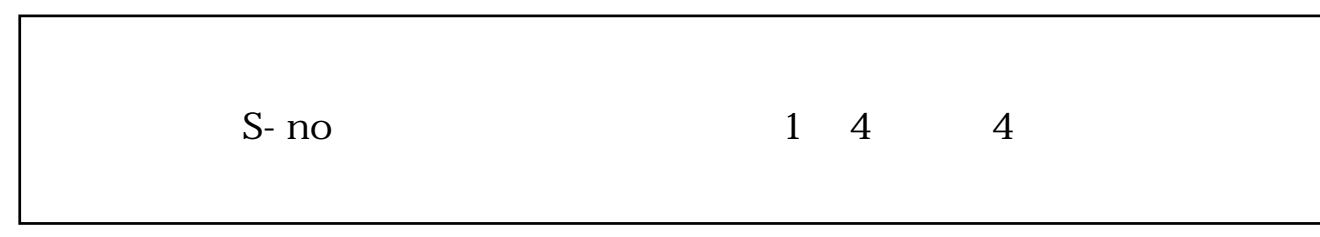

- 10 -

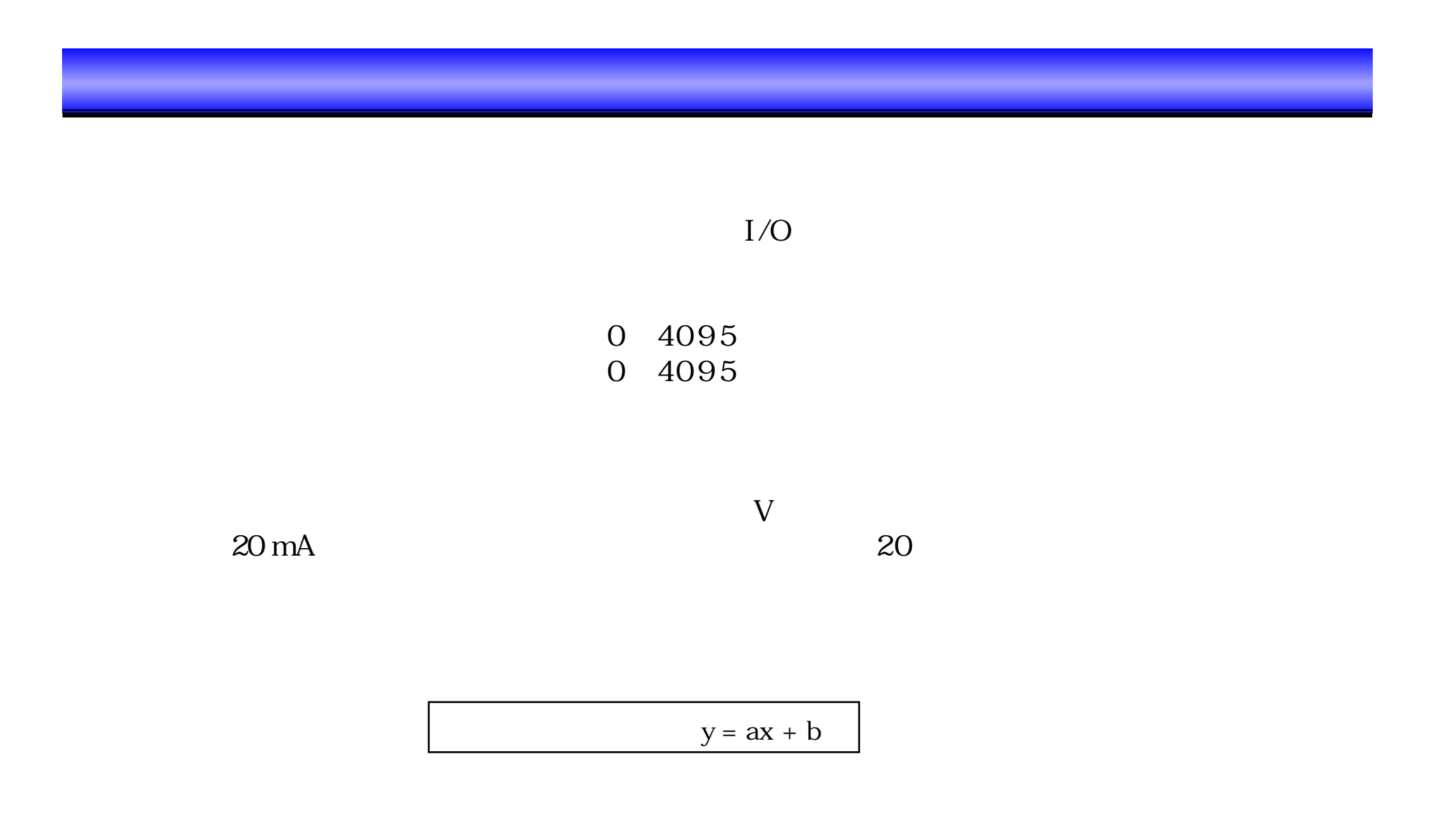

- 11 -

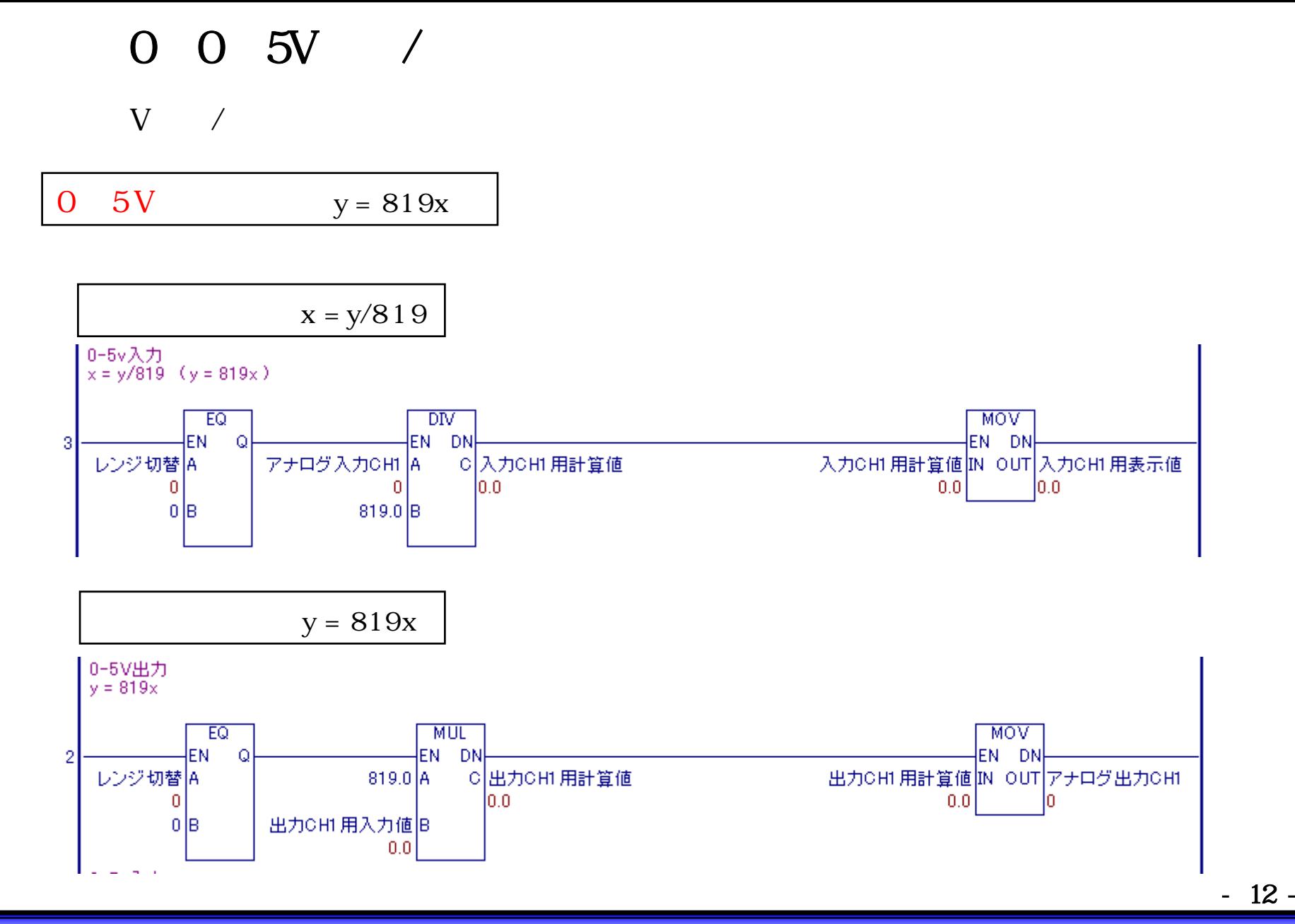

$$
1 \quad 1 \quad 5V \qquad /
$$

 $1\qquad\rm V$  /

 $5V$   $y = 1023.75x - 1023.75$ 

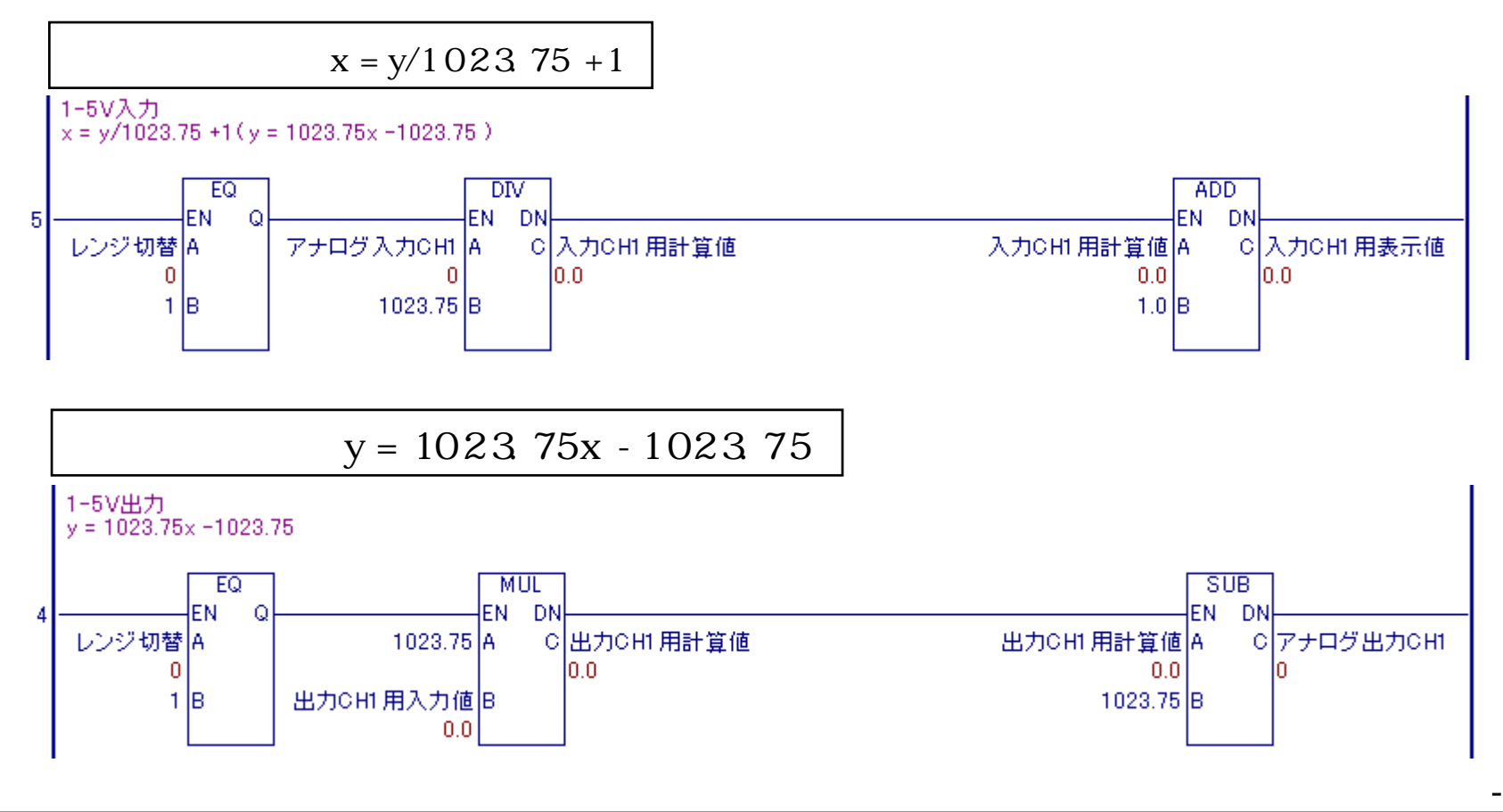

- 13 -

# 2 0 10V /

### 0 1 0 V /

0  $10V$  y = 409.5x

| $x = y/409.5$ |                       |
|---------------|-----------------------|
| $x = y/409.5$ | $y = 409.5x$          |
| $x = y/409.5$ | $y = 409.5x$          |
| $x = y/409.5$ | $y = 409.5$           |
| $x = y/409.5$ | $y = 409.5$           |
| $x = y/409.5$ | $y = 409.5$           |
| $x = 409.5$   | $y = 409.5$           |
| $y = 409.5x$  | $y = 409.5$           |
| $y = 409.5x$  | $y = 409.5$           |
| $x = 409.5x$  | $y = 409.5$           |
| $x = 409.5x$  | $y = 409.5$           |
| $x = 409.5x$  | $y = 409.5$           |
| $x = 409.5x$  | $y = 409.5$           |
| $x = 409.5x$  | $y = 409.5$           |
| $x = 409.5$   | $y = 409.5$           |
| $x = 409.5$   | $y = 409.5$           |
| $x = 409.5$   | $y = 409.5$           |
| $x = 409.5$   | $y = 409.5$           |
| $x = 409.5$   | <math< td=""></math<> |

- 14 -

$$
3 - 5V + 5V \quad /
$$

- 5  $V$  /

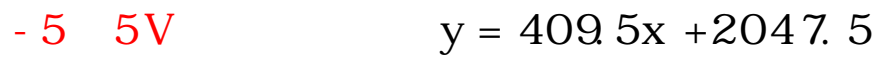

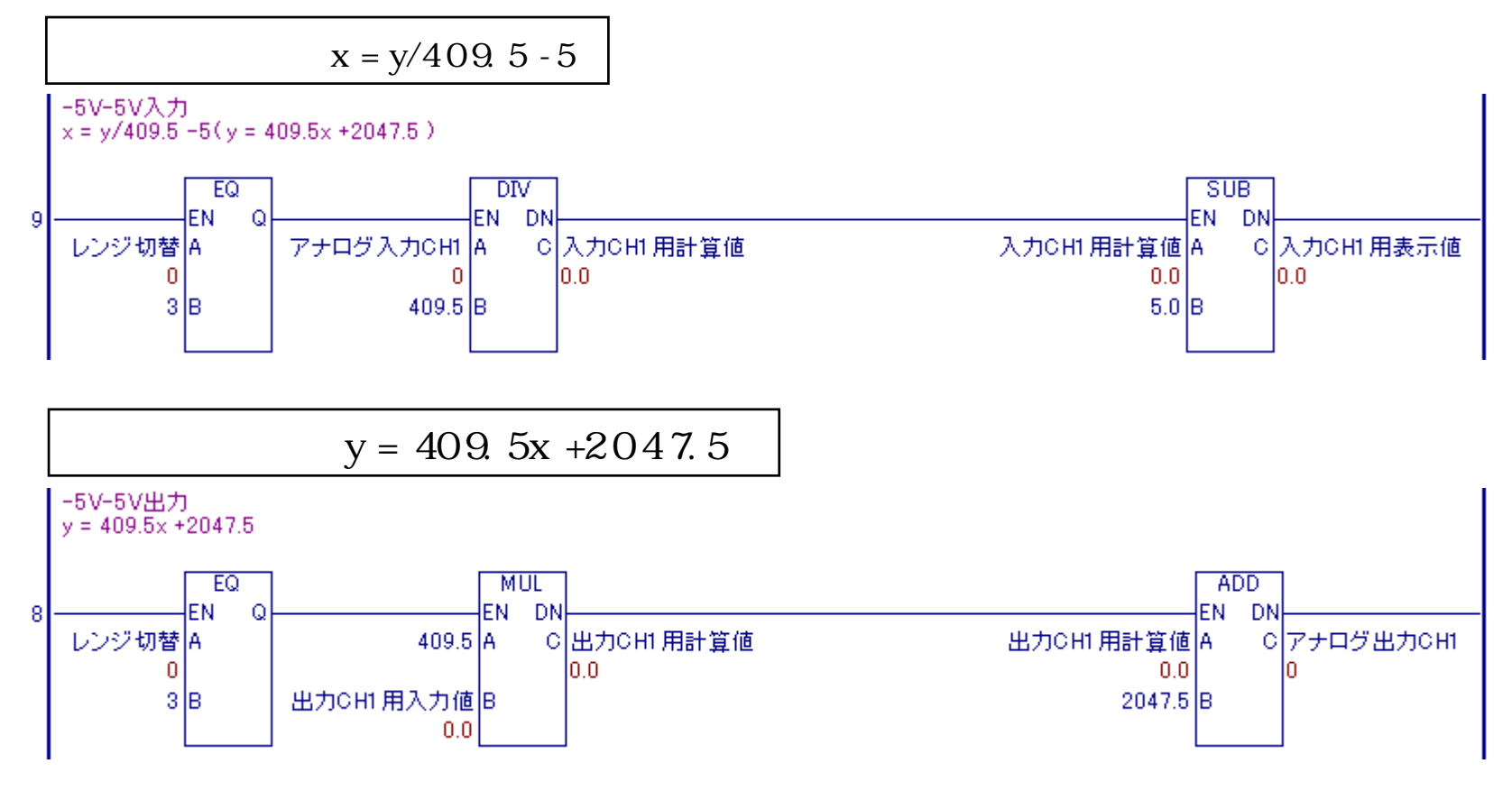

# $4 - 10$   $10V$  /

#### - 10 10 V /

 $-10$  $10V$  y = 204. 75x +2047. 5

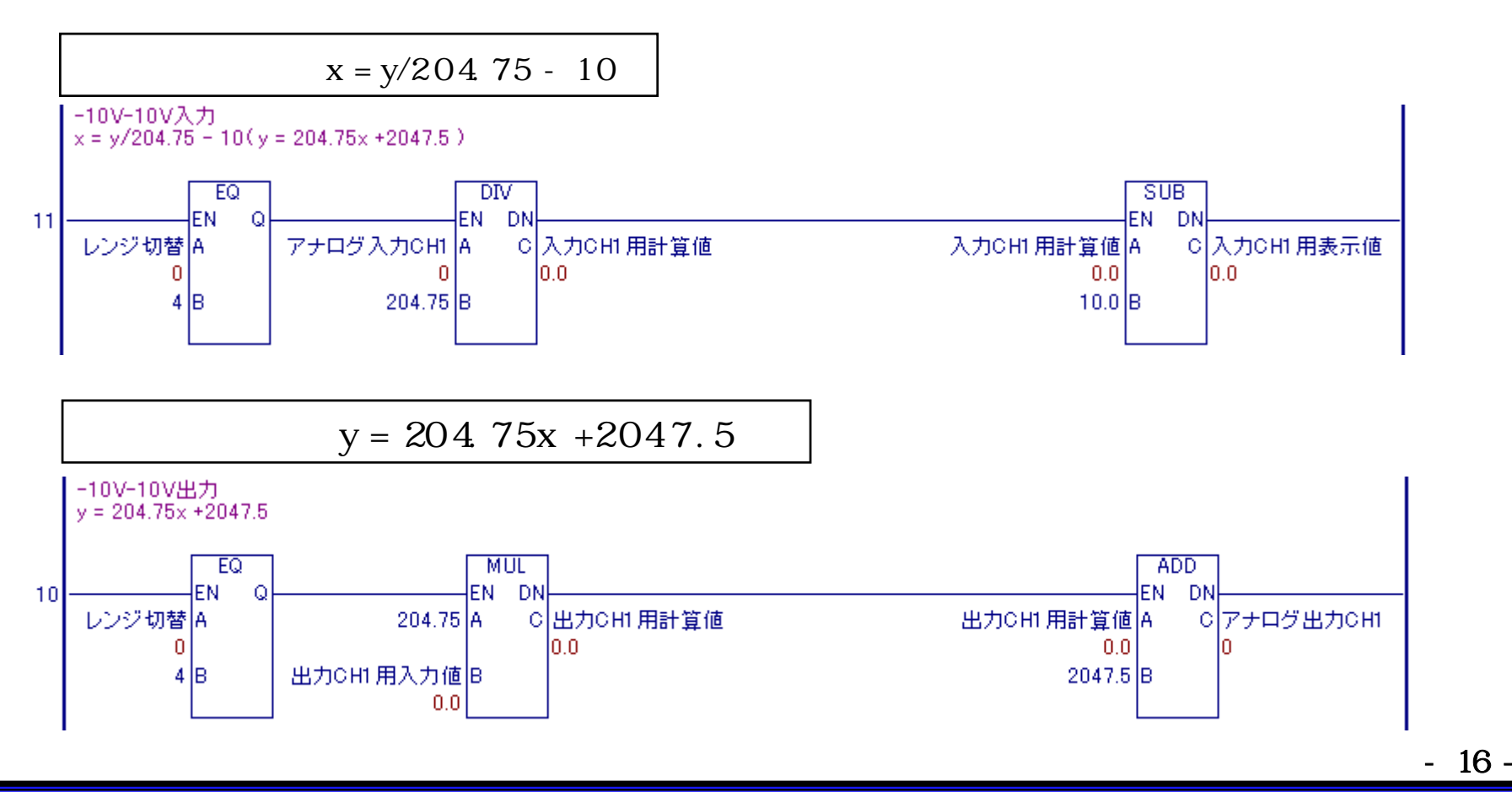

# 5 0 20mA /

### $0~20 \text{ mA}$  /

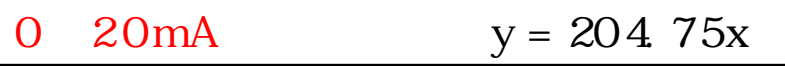

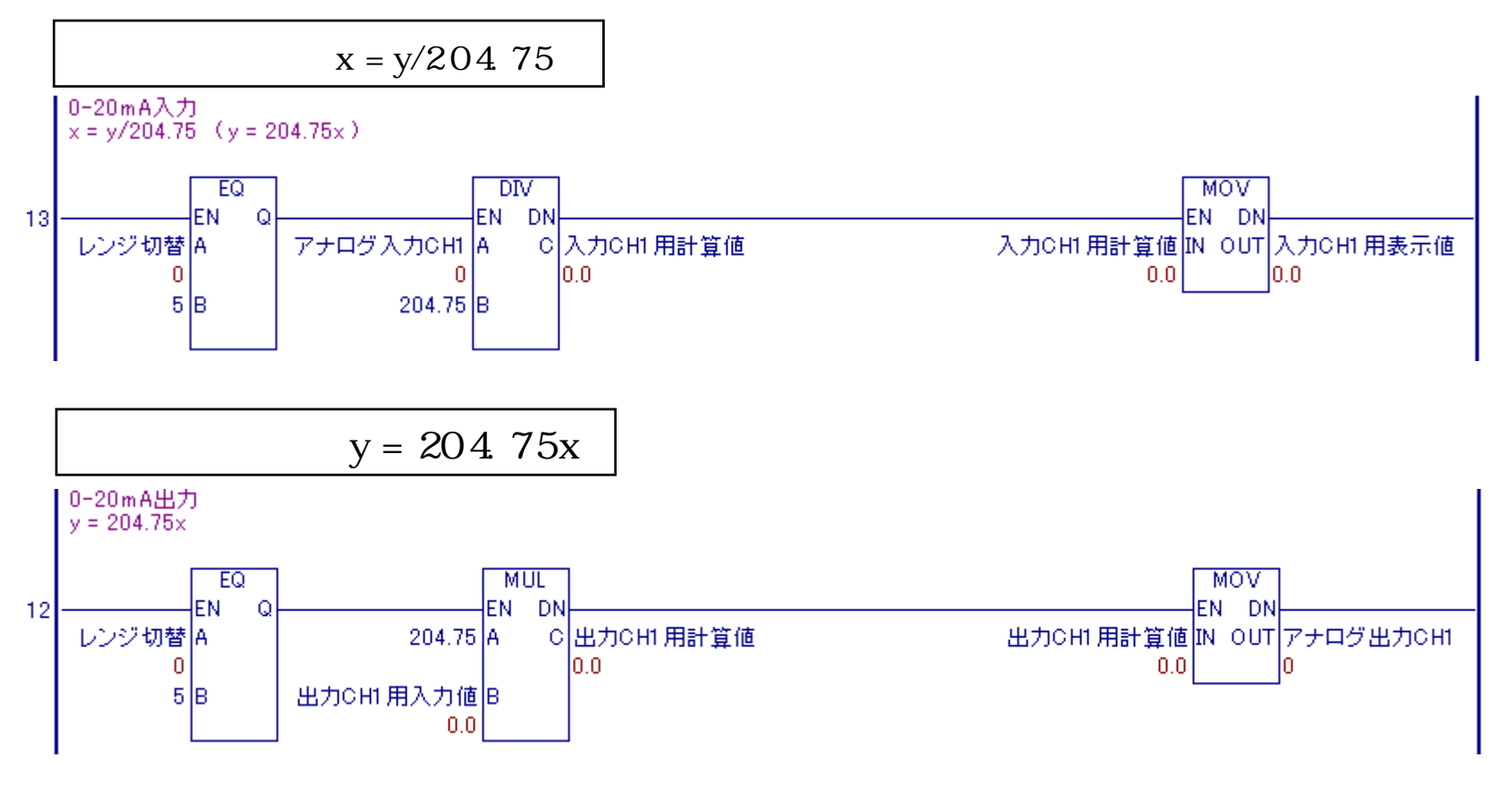

- 17 -

# 6 4 20mA /

### $0~20 \text{ mA}$  /

0  $20mA$   $y = 255.9375x - 1023.75$ 

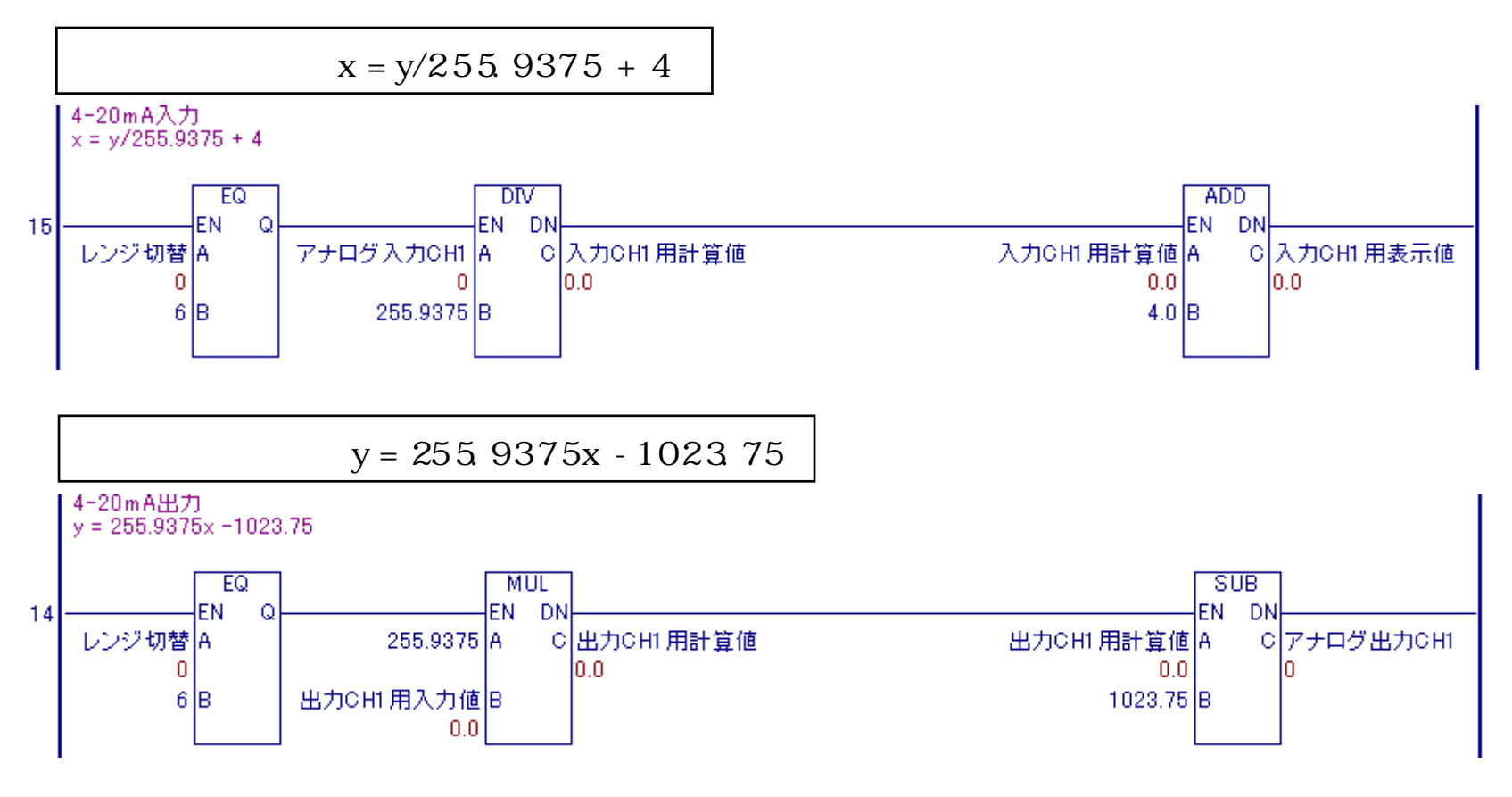

#### $B1$

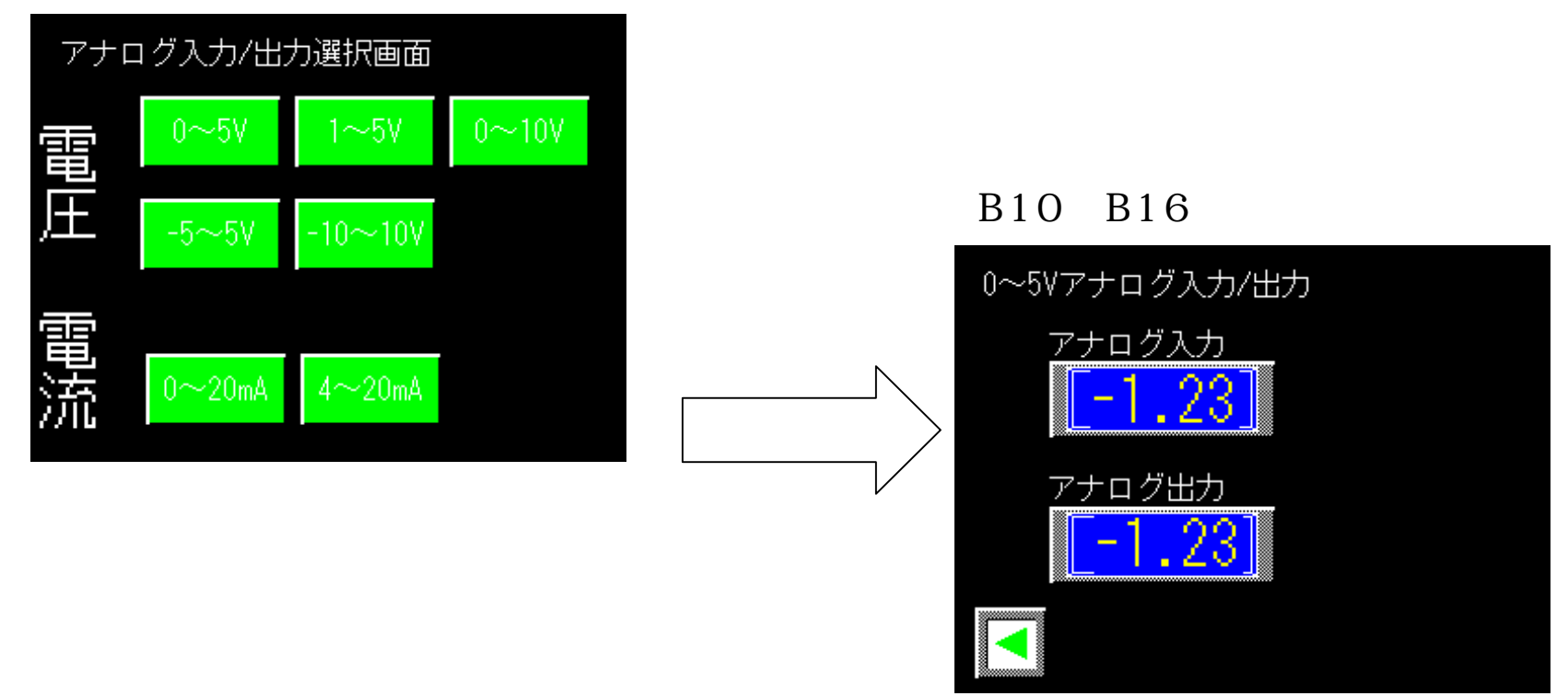

- 19 -

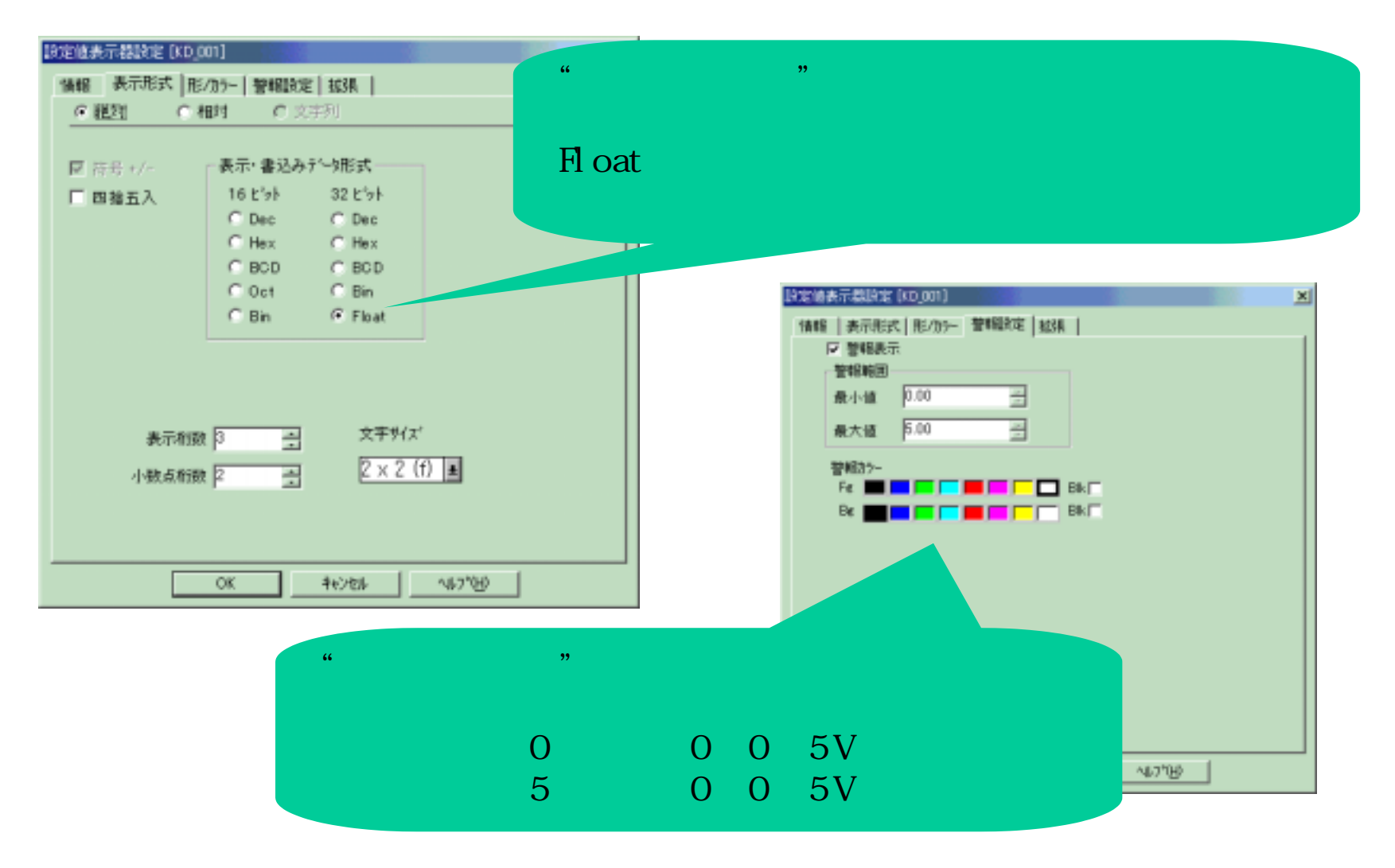

- 20 -

 $\left[\begin{array}{cc} 1 & \left[ \begin{array}{cc} 0 & \cdots \end{array} \right] & \left[ \begin{array}{c} 1/\sigma \end{array} \right] & \cdots \end{array} \right]$ US ロジックフログラムエディター20030901LT特殊アナログフェット ファイル(F) 編集(E) 表示(V) 検索(S) 挿入(D) データ(D) コントローラ(C) へルフ°(H) モニッリンクモートシへの移行(M) | 蘭園 태버(이의  $\Box \textcircled{S} \triangleright \textcircled{K} \boxtimes \textcircled{K}$  $80%$   $\rightarrow$ RUN/STOP(S)  $\ket{-1}$   $\frac{1}{2}$   $\ket{-1}$   $\ket{-1}$ Ò  $\left\vert \mathbf{r}\right\vert$  $\mathbb H$ 雷 コントローラからの読み出し(R) Ш **LEASED MARKETING** コントローラへの書き込み(M)  $0.0$ コントローラとの照合(V) 0-10V入力  $x = y/409.5$  ( $y = 409.5x$ ) コマント<sup>\*</sup>(C) 設定(E)... 養設定  $|?|X|$ フロパティ(P)... システムの設定 水リ  $\sqrt{10}$ 冒  $\bullet$  エンスタントスキャン(T):  $ms$ 곡  $\%$  $C$  パーセントスキャン(P): Jо. WDT設定:  $500$ 畺  $ms$ ■ コントローラの自動スタートを禁止する(D) ☑ 10便用可 □ 継続異常スイッチ(F) キャンセル 適用(A) ヘルプ OK

 $I/O$ 

- 21 -